## **Behavioral Tele-Health SESSION**

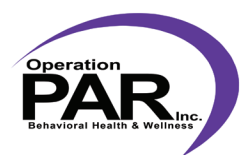

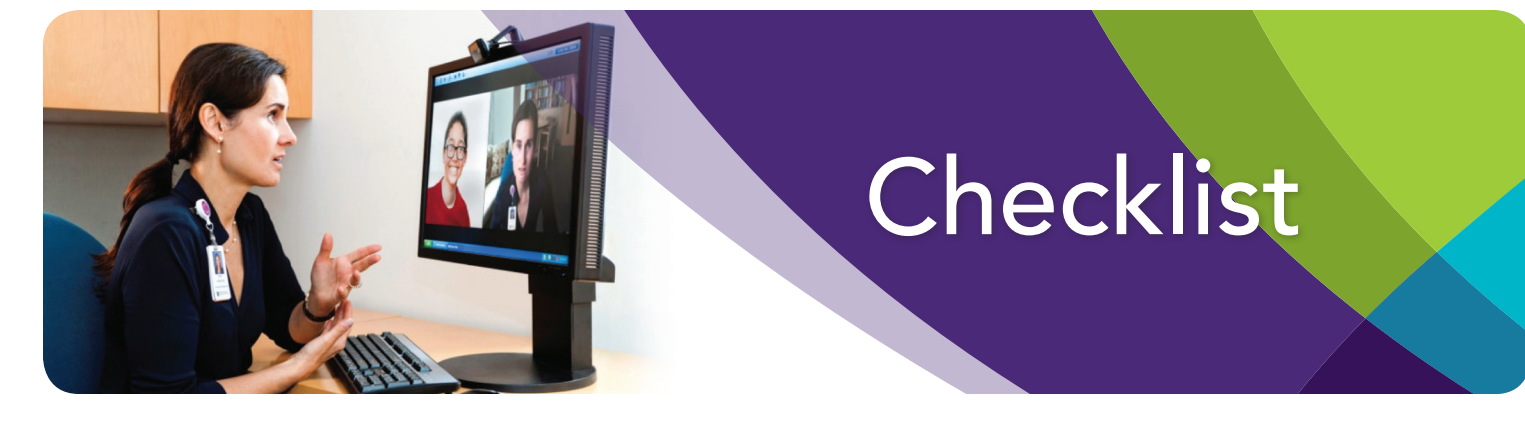

## **BEFORE STARTING A SESSION**

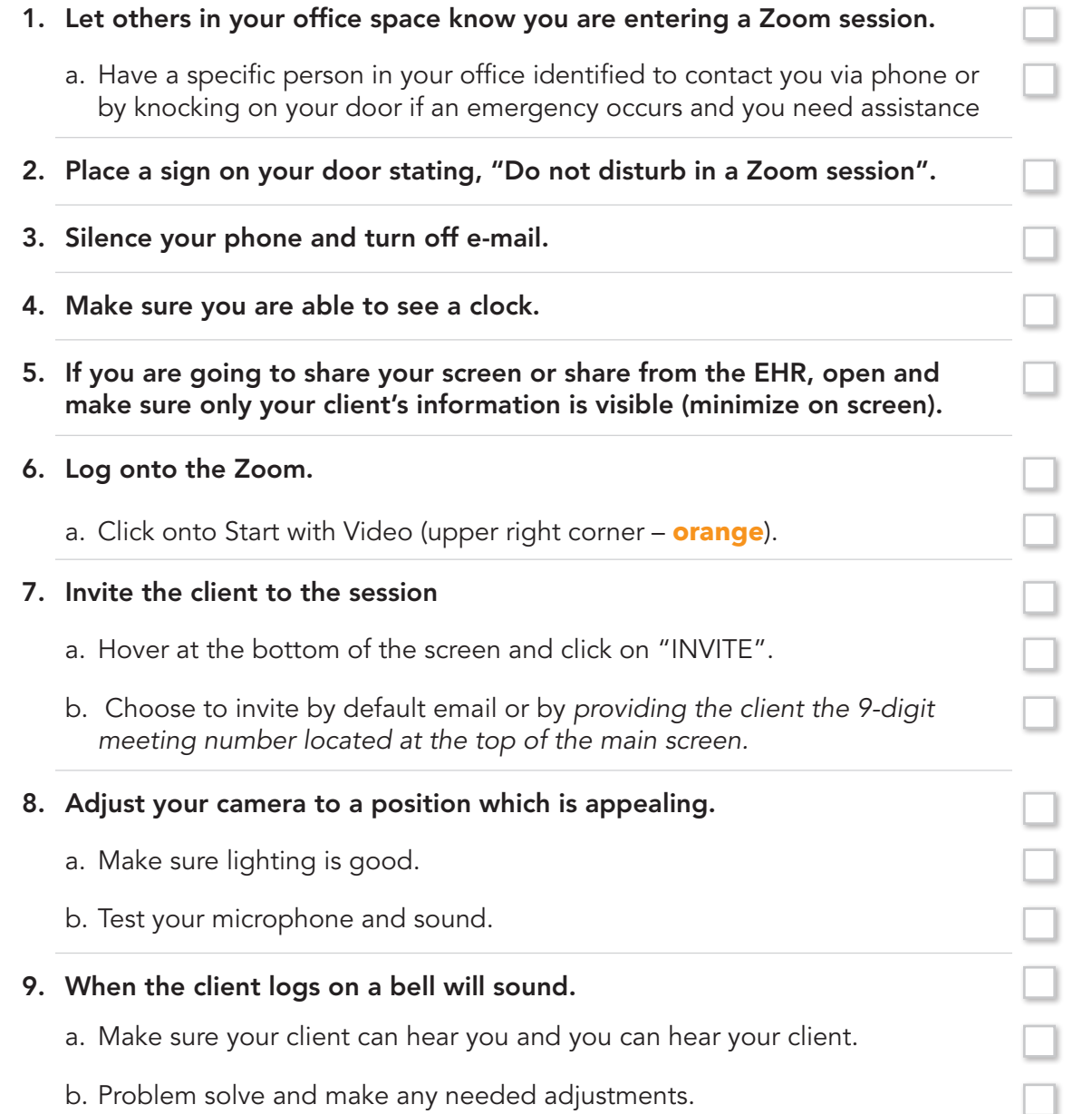

## **Behavioral Tele-Health SESSION**

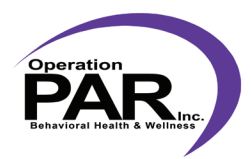

# **CONDUCTING THE SESSION**

- 1. Where are you today (address/location)? If we should get disconnected, what number should I use to reach you?
- 2. Is anyone else there with you?
	- a. If no, begin session.
	- b. If yes, who is there with you today?
- 3. Do you want to continue the session with \_\_\_\_\_\_\_ there with you?
	- a. If no, end session.
	- b. If yes, can we identify a word you can say to me that means to end the conversation "safe word"?

## **ENDING THE SESSION**

1. If the session is complete, hover at the bottom of the screen and click on "END MEETING" (lower right of **the screen** in **red**).

#### 2. New box appears

a. Click on "END MEETING FOR ALL" (lower left in **blue**).

- 3. Last box appears
	- a. Click on down arrow next to name, and click "EXIT".
- 4. Take off and unplug headset.
- 5. Remove "Do not disturb" sign from your door.
- 6. Let others in your office space know you are off Zoom.